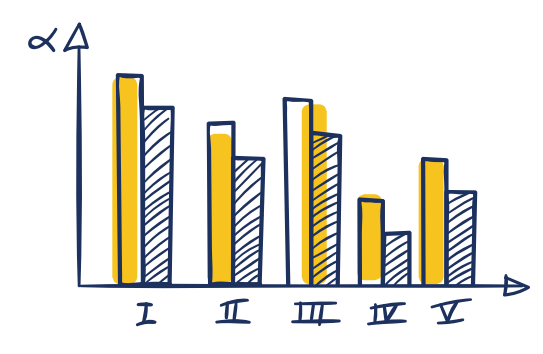

**This brochure outlines general information on the steps to incorporate including:**

- » **Selecting a name for your corporation**
- » **Creating the corporation**
- » **Opening a bank account**
- » **Depositing for shares issued**
- » **Registering a GST number**
- » **Registering a payroll number**
- » **Bookkeeping training**
- » **Determining your year-end date**

mummmmm

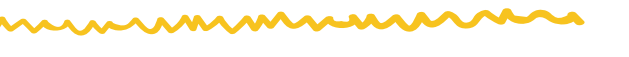

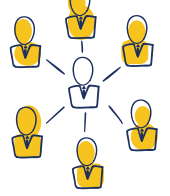

**Talbot** & **Associates has the expertise to help ensure you've considered all aspects of your decision and can help lead you in the right direction.**

**BIG FIRM SMARTS** *small firm hearts*

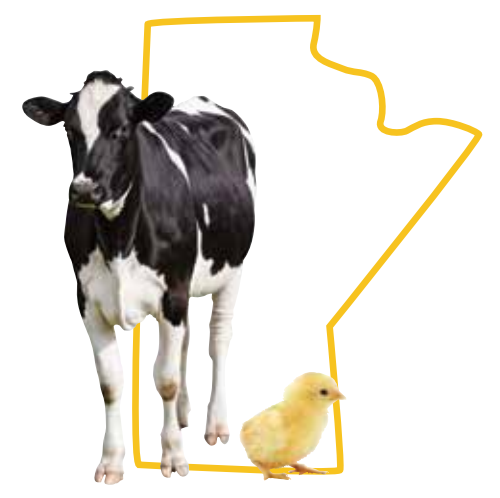

**We give your business the best of both.**

#### 

**Steinbach, MB**

R2H 0G3  $204.987.4875$ 

 $204.269.7460$ 

9B-90 Brandt St. R5G 0T3  $204.326.6871$ 

**Winnipeg, MB** (St. Boniface) 201-160, boulevard Provencher

**Winnipeg, MB** (St. Norbert) 3553 Pembina Hwy. R3V 1A5

**Ashern, MB** 7-1st Avenue South, P.O. Box 220 R0C 0E0  $204.768.2346$ 

**Birtle, MB** 907 Main Street, P.O. Box 40 R0M 0C0  $204.842.5301$ 

**Notre-Dame-de-Lourdes, MB** P.O. Box 391 R0G 1M0  $204.248.2557$ 

**Oak Bluff, MB** 100-105 Fort Whyte Way R4G 0B1  $204.269.7460$ 

**talbotcpa.ca**

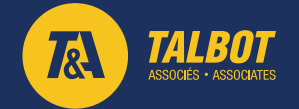

.in

**T&L TALBOT ASSOCIÉS · ASSOCIATES** 

CHARTERED PROFESSIONAL ACCOUNTANTS COMPTABLES PROFESSIONNELS AGRÉÉS

# **STEPS TO INCORPORATE**

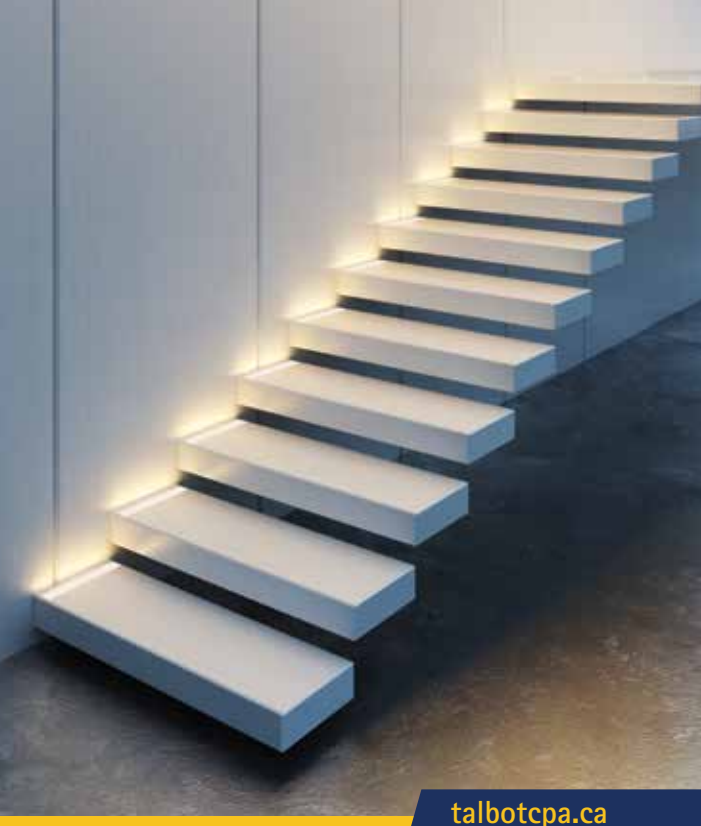

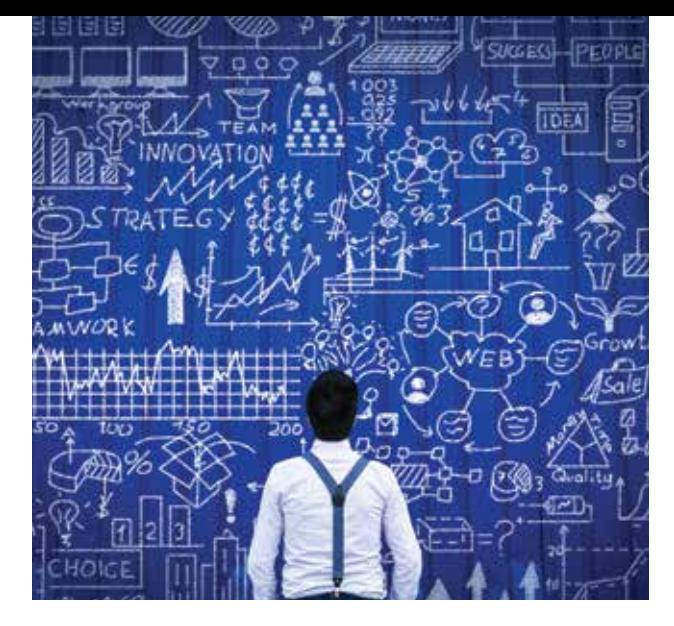

#### **1. Selecting a name for your corporation**

The name can be almost whatever you want as long as it is not already in use. Consider inventing a name (word) using letters or part of children's names or whatever you may think of to help reduce the chances of someone else already being registered under that name.

#### **2. Creating your corporation**

We strongly recommend taking this step with someone experienced at forming corporations. Fees paid to a lawyer for the creation is usually money well spent.

Ensure the corporation is created with several classes of common shares and several classes of preferred shares. Generally, we like corporations with the following attributes authorized:

» Unlimited Class A common - voting

- » Unlimited Class B common voting
- » Unlimited Class C common non-voting
- » Unlimited Class D common non-voting
- » Unlimited Class A preferred voting, redeemable and retractable
- » Unlimited Class B preferred voting , redeemable and retractable
- » Unlimited Class C preferred non-voting, redeemable and retractable
- » Unlimited Class D preferred non-voting, redeemable and retractable

It is advisable that at least one of the classes of preferred shares have the possibility of changing its value to agree to any adjustment to agree with the value assessed by CRA. We also recommend that each share be issued at \$1 per share. Having one class of preferred shares be participating can also be a good idea.

### **3. Approval by Talbot** & **Associates**

As your tax preparer, we'd appreciate the opportunity to review the draft of the articles of incorporation before they are sent to the companies office to ensure the structure will allow for optimal tax planning.

#### **4. Opening a bank account**

This is a very imporatant step! Business and personal funds should be kept separate for simplicity and peace of mind. You will need to bring a copy of the certificate of incorporation to open a new bank account for the corporation.

#### **5. Deposit for shares issued**

We generally recommend that each shareholder deposit \$60 for the issue of 60 common shares. We also recommend that each shareholder have a different class of shares so as to maximize your tax-planning options in the future. Each cheque (transfer) should be done from each shareholder's respective personal bank account.

## **6. Get a GST number for corporation**

It is generally a good idea to have your GST number be effective back to the date of incorporation. This is usually not a problem insofar as this is done within 30 days of corporation creation. You can get a GST number by calling CRA at 1-800-959-5525.

#### **7. Get a payroll number**

A payroll number will be needed if any wages are to be paid to employees. You can get a payroll number by calling CRA at 1-800-959-5525.

### **8. Bookkeeping training**

Given corporations require more stringent bookkeeping, please ensure you are aware of the bookkeeping requirements which will be expected of you at year end.

We will provide you with options which include:

- a) manual bookkeeping in a synoptic
- b) manual bookkeeping on excel
- c) using Sage 50 Accounting software
- d) using QuickBooks Accounting software
- e) using another account software preferred by you
- f) use Talbot & Associates to prepare your bookkeeping

#### **9. Determine corporate year-end date?**

Corporations can elect to have any year-end date. You may want to discuss with your Talbot & Associates advisor which date may be best for your corporation.

#### **10. Make lots of money**

Not absolutely required but does help make life more enjoyable.

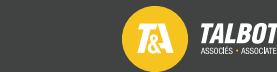